## Capítulo 2

## Formulação básica do problema de fluxo de carga

Exercícios

 $(1)$  A figura a seguir mostra o diagrama unifilar de um sistema elétrico de potência.

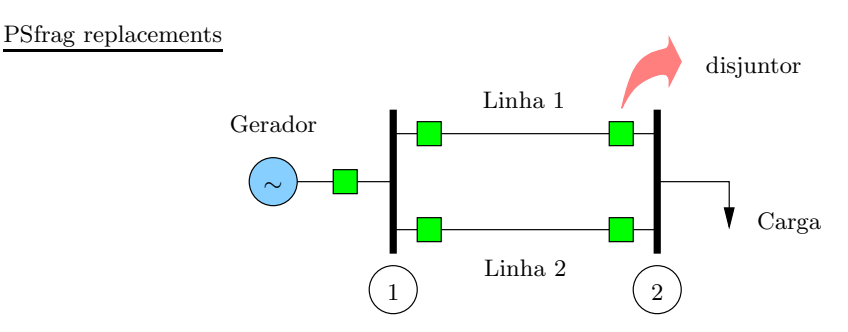

A tensão na barra 1 é mantida constante em 1,0 pu. A linha 1 é modelada como um circuito RL série com resistência igual a 0,1 pu e reatância igual a 0,3 pu. A linha 2 também é modelada como um circuito RL série com resistência igual a 0,2 pu e reatância igual a 0,6 pu. A carga da barra  $2\acute{e}$  indutiva e variável, com fator de potência constante e igual a  $1/\sqrt{2}$ .

- (a)  $(0,5)$  Obter no mesmo gráfico as curvas PV  $([V_2 \times P_2])$  para as seguintes situações:
	- rede em condições normais de operação, conforme mostrada na figura acima;
	- $\bullet$  rede sob condição de contingência, em que a linha 2 está fora de operação;
	- rede sob condição de contingência, em que a linha 1 está fora de operação.

Estimar os carregamentos máximos permitidos para cada caso.

- (b) (0,5) Obter analiticamente o máximo carregamento e a correspondente tensão na barra de carga considerando as condições normais de operação. Comparar com os resultados obtidos no item (a).
- $(c)$   $(0,5)$  O equipamento de proteção do gerador inclui um relé de subtensão na barra de carga, ou seja, o disjuntor do gerador abre caso a tensão sobre a carga seja menor que um certo valor mínimo. O relé foi ajustado para  $V_{\rm min}=0.9$  pu. Considerar que em um determinado instante a potência aparente consumida pela carga seja igual a  $\sqrt{2}/5$  pu. Determinar se a operação da rede é possível para este ajuste do relé, tanto em condições normais como para as condições de contingência.
- (d) (0,5) Determinar o carregamento máximo para o qual o relé de subtensão do gerador nunca atua, mesmo que a contingˆencia mais severa ocorra. PSfrag replacements
- (2) Considerar o diagrama unifilar do sistema elétrico de potência mostrado a seguir.

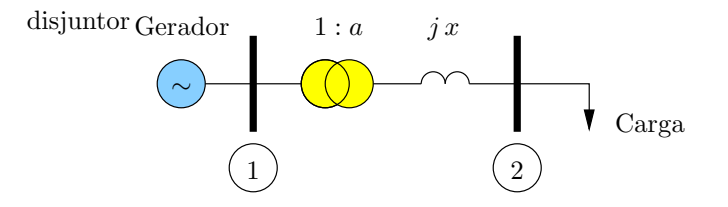

A tensão na barra 1 é mantida constante em 1,0 pu. O transformador tem uma reatância igual a 0,5 pu. A carga da barra 2 é igual a  $P_2 + j Q_2 = 0, 5 + j 0$  pu.

- (a) (0,5) Determinar a tensão (módulo e ângulo de fase) na barra de carga e as potências ativa e reativa fornecidas pelo gerador considerando que o  $tan$  do transformador esteja na posição nominal.
- (b)  $(0,5)$  Obter a posição do tap do transformador para que a tensão na barra de carga seja no mínimo igual a 1,0 pu. Cpresside grap a posição do tap pode variar de 0,9 a 1,1 em passos de 2%.
- (c)  $(0,5)$  Obter o modelo  $\pi$  do transformador para o valor do tap determinado em (b).
- (3) Considerar o transformador genérico de relação de transformação 1 : t (em que  $t = ae^{j\varphi}$ ) mostrado na figura a seguir.

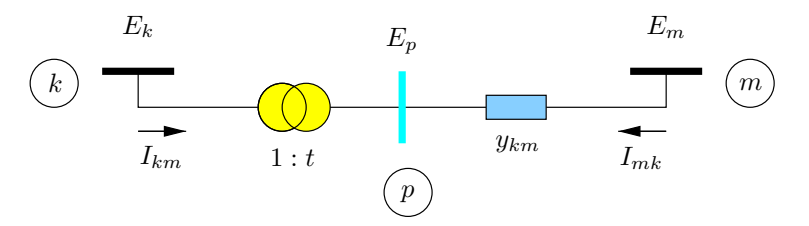

- (a)  $(0,5)$  Deduzir as expressões das correntes  $I_{km}$  e  $I_{mk}$ .
- (b)  $(0,5)$  Repetir o item  $(3)(a)$  para o caso em que a relação de transformação é modelada como t: 1.
- (c)  $(0,5)$  Repetir o item  $(3)(a)$  para os outros dois modelos possíveis para a representação do transformador, além dos citados anteriormente (admitância e transformador ideal em posições trocadas, com relações de transformação  $1 : t \in t : 1$ .
- (4) Considerar um sistema elétrico de potência constituído de três barras e três linhas de transmissão, cujos dados, em p.u. estão tabelados a seguir:

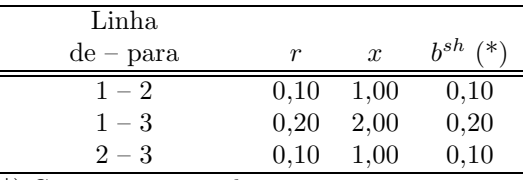

(\*) Carregamento total

Ë

- (a)  $(0,5)$  Montar a matriz admitância nodal Y, tomando o nó terra como referência. Colocar a matriz Y na forma  $Y = G + iB$ , em que G é a matriz condutância nodal e B é a matriz susceptância nodal. Determinar a matriz impedância nodal  $\mathbf{Z}$  ( $\mathbf{Z} = \mathbf{Y}^{-1}$ ).
- (b)  $(0,5)$  Considerar agora  $b_{12}^{sh} = b_{23}^{sh} = b_{23}^{sh} = 0$ . Calcular as matrizes Y e Z para o novo sistema, tomando a barra 1 como referência. Notar que não existem ligações para o nó terra. Logo, as matrizes  $\mathbf{Y}$  e  $\mathbf{Z}$  passam a ter dimensão  $(2 \times 2)$ .

PSfrag replacements

(5) Considerar a rede de 3 barras e 2 ramos mostrada a seguir.

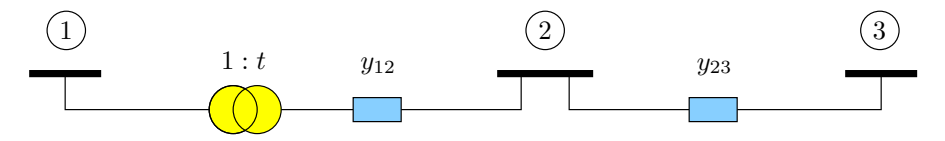

em que  $t = a_{12}e^{j\varphi_{12}}$ .

(a)  $(0,5)$  Mostrar que a matriz admitância nodal para a rede é:

$$
\mathbf{Y} = \begin{bmatrix} |t|^2 y_{12} & -t^* y_{12} & 0 \\ -t y_{12} & (y_{12} + y_{23}) & -y_{23} \\ 0 & -y_{23} & y_{23} \end{bmatrix}
$$

Sugestão: utilizar o procedimento dado em aula para a obtenção de  $I = Y \cdot E$ .

- (b)  $(0,5)$  Reescrever a matriz admitância nodal para:
	- caso em que o transformador do ramo 1-2 é em fase  $(t = a_{12})$ . Verificar que para o elemento  $Y_{11}$  a admitância  $y_{12}$  aparece multiplicada por  $a_{12}^2$ , enquanto que o mesmo não ocorre para o elemento  $Y_{22}$ . Verificar também que a matriz é numericamente simétrica.
	- o caso em que o transformador do ramo 1-2 é defasador puro  $(t = e^{j\varphi_{12}})$ . Verificar que o ângulo  $\varphi_{12}$  não aparece nos elementos da diagonal. Verificar também que a matriz é numericamente assimétrica.
- (6) Considerar a rede mostrada a seguir.

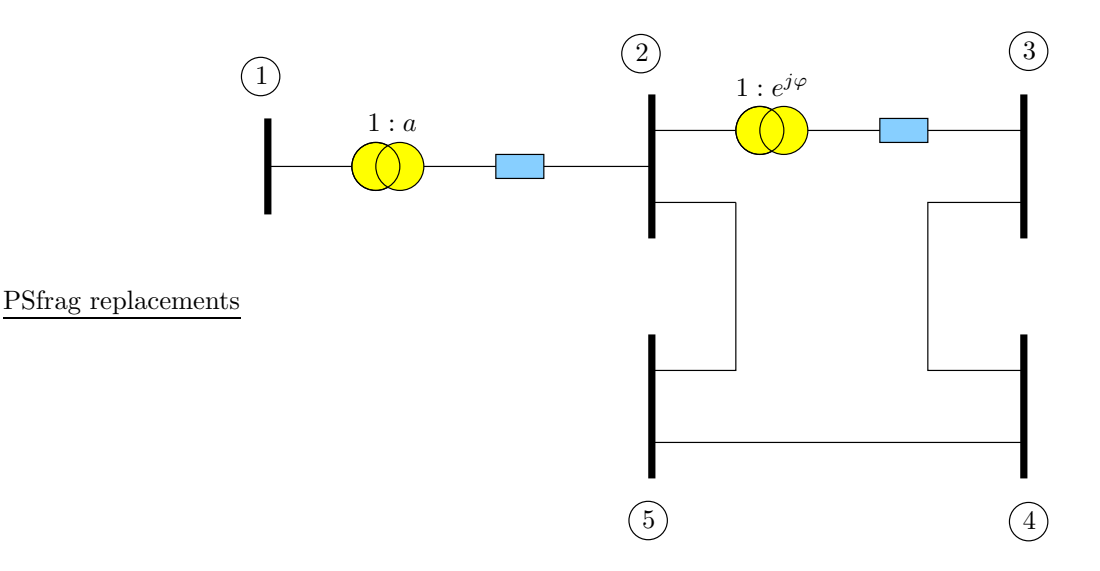

Os dados dos ramos são os seguintes:

| Ramo    | Tipo            | (pu   | $x$ (pu) | $b^{sh}$<br>pu | $\boldsymbol{a}$         | (radianos)<br>ω          |
|---------|-----------------|-------|----------|----------------|--------------------------|--------------------------|
| $1-2$   | Trafo em fase   | 0,00  | 0.10     | 0,00           | 0.98                     | $\overline{\phantom{a}}$ |
| $2 - 3$ | Trafo defasador | 0,00  | 0.10     | 0,00           | $\overline{\phantom{a}}$ | 0, 20                    |
| $2 - 5$ | Linha           | 0, 10 | 1.00     | 0,00           | $\overline{\phantom{a}}$ | $\overline{\phantom{a}}$ |
| $3-4$   | Linha           | 0, 10 | 1.00     | 0,00           | $\overline{\phantom{a}}$ | $\overline{\phantom{a}}$ |
| $4 - 5$ | Linha.          | 0.10  | 1.00     | 0,00           | $\overline{\phantom{a}}$ | $\overline{\phantom{a}}$ |

 $(*)$  Modelo do transformador: 1 : a conectado à barra inicial

- (a)  $(0,5)$  Calcular a matriz admitância nodal e escrever as equações das potências nodais para a rede.
- (b)  $(0,5)$  Repetir o item (a) utilizando a técnica apresentada em aula para tornar a matriz admitância numericamente simétrica;
- (c)  $(0,5)$  Calcular as potências ativa e reativa de cada barra da rede supondo uma condição de *flat start* para a rede (todas as tensões com módulo igual a 1 pu e ângulo de fase igual a 0) tanto para as equações obtidas em (a) como em (b). Comparar os resultados.
- (7) (Exame Nacional de Cursos 1998) A Companhia de Eletricidade do Vale Dourado dispõe de duas subestações de 130 kV alimentadas por um sistema de transmissão cujo diagrama unifilar é mostrado a seguir.

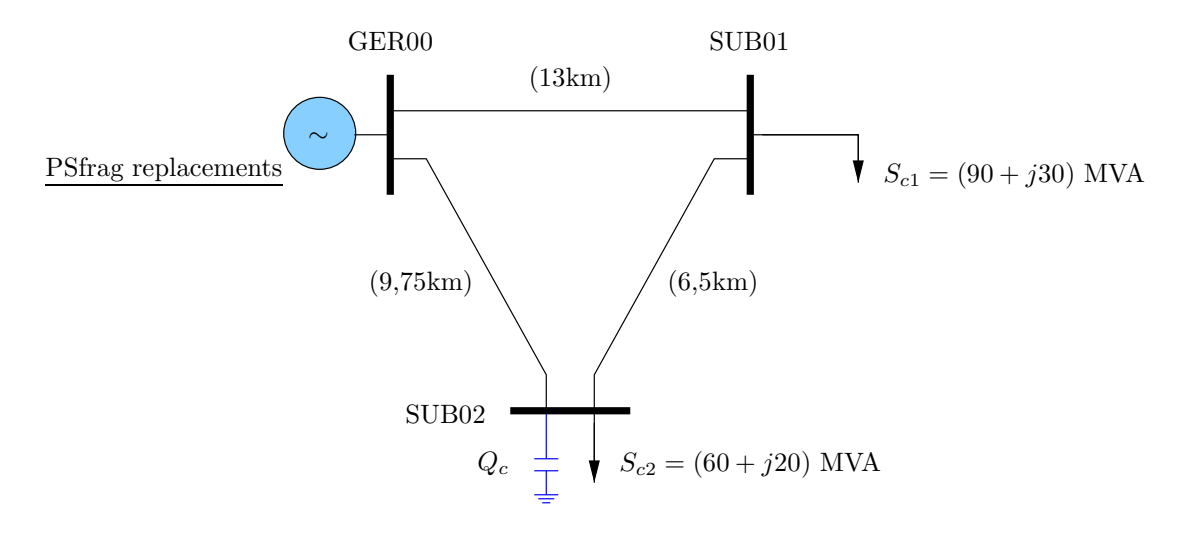

A impedância série de cada linha é igual a  $(0.26 + j0.52)$   $\Omega/\text{km}$  e o efeito capacitivo é desprezado. A Divisão de Operação da companhia executou o estudo de fluxo de carga desse sistema para três condições de carga e, baseado no per´ıodo de carga m´axima, decidiu que deveria ser instalado um banco de capacitores na SUB02, de forma a obter, nesse ponto, uma tensão de 1,0 pu. A tabela a seguir apresenta alguns resultados da execução de fluxo de carga do sistema, onde GER00 foi considerada como barra de balanço (slack).

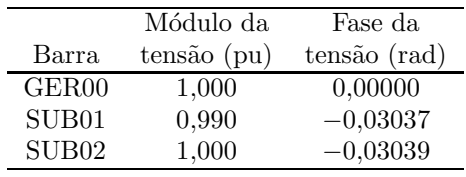

- (a) (0,5) Determinar a impedância das linhas em pu, adotando 100 MVA como base de potência e a tensão de linha como base de tensão.
- (b)  $(0,5)$  Obter a potência do banco de capacitores instalado em SUB02 em MVAr.